Студ. Н.Н. Бирюкова, Б. В. Сенкевич Научн. рук. доц. Д.С. Карпович (кафедра автоматизации производственных процессов и электротехники, БГТУ)

## АВТОМАТИЗАЦИЯ ТЕПЛОВЫХ ПРОЦЕССОВ

Температура является распределенным параметром и часто используемым параметром при управлении технологическим процессом. Изучение процесса теплопроводности, т.е. процесса передачи тепла от одной части тела к другой или от одного тела к другому, находящемуся в соприкосновении с первым, по своей сущности требует применения специального математического аппарата. Процесс теплопередачи, как и всякое физическое явление, проистекает во времени и в пространстве и характеризуется (в общем случае) нестационарной пространственновременной функцией температуры  $f(x, y, z, t)$ , где  $x, y, z$  пространственные координаты в декартовой системе,  $t$  - время. Совокупность значений температуры по всему объему рассматриваемого тела в отдельный момент времени называется температурным полем.

В теории теплопроводности различают стационарное и нестационарное температурное поле. Стационарное температурное поле это такое поле, температура которого в любой точке объема не изменяется во времени, а является функцией только пространственных координат. Такое поведение свойственно установившемуся режиму. Нестационарное температурное поле - это поле, температура которого изменяется не только в пространстве, но и с течением времени, и является функцией, как пространственных координат, так и времени. Такое поведение описывает неустановившееся состояние, переходный режим.

Описание процесса теплопроводности, как и многих других физических процессов, может быть осуществлено на основе дифференциальных уравнений в частных производных, называемых уравнениями математической физики.

В общем случае, температурное поле  $T = T(x, y, z, t)$ , соответствующее уравнению

$$
T(x, y, z, t) = f(x, y, z, t)
$$
 (1)

является пространственно-распределённым (трёхмерным).

Уравнение теплопроводности или уравнение Фурье:  
\n
$$
\frac{\partial T}{\partial t} = a\Delta T,
$$
\n(2)

где а – коэффициент температуропроводности, который зависит от физических свойств материалов, а выражение

Секция химической технологии и техники

$$
\Delta = \frac{\partial^2}{\partial x^2} + \frac{\partial^2}{\partial y^2} + \frac{\partial^2}{\partial z^2},
$$
\n(3)

является оператором Лапласа в декартовой системе координат для трёхмерной пространственной области определения температурного поля  $(1)$ .

При разработке алгоритмов управления встает две задачи, которые приходится решать одновременно: для настройки контуров управления температурой требуется знать динамику канала управления; надо выбрать место контроля. Расчет динамики осложнен необходимости использования уравнений в частных производных. Задачу облегчают путем проведения серьезных упрощений. На место установки датчика обращают внимания еще меньше.

Были проведены эксперименты, основной целью которого является определения распределения температурного поля на разогретой круглой дисковой пиле.

В данной работе исследования тепловыми объектами с распределенными параметрами был произведен эксперимент с нагревающей круглой дисковой пилой. Он состоит из станка со специальным шпинделем, закрепленной на станке, круглой дисковой пилы. Станок позволяет регулировать частоту вращения 1000-2000 об/мин. Эксперимент проводился при частоте 2000 об/мин (Рисунок 1).

Если увеличить скорость пиления, то пила сильнее греется. Работа проводилась с одинаковой скоростью, для того чтобы стабилизировать температурный режим.

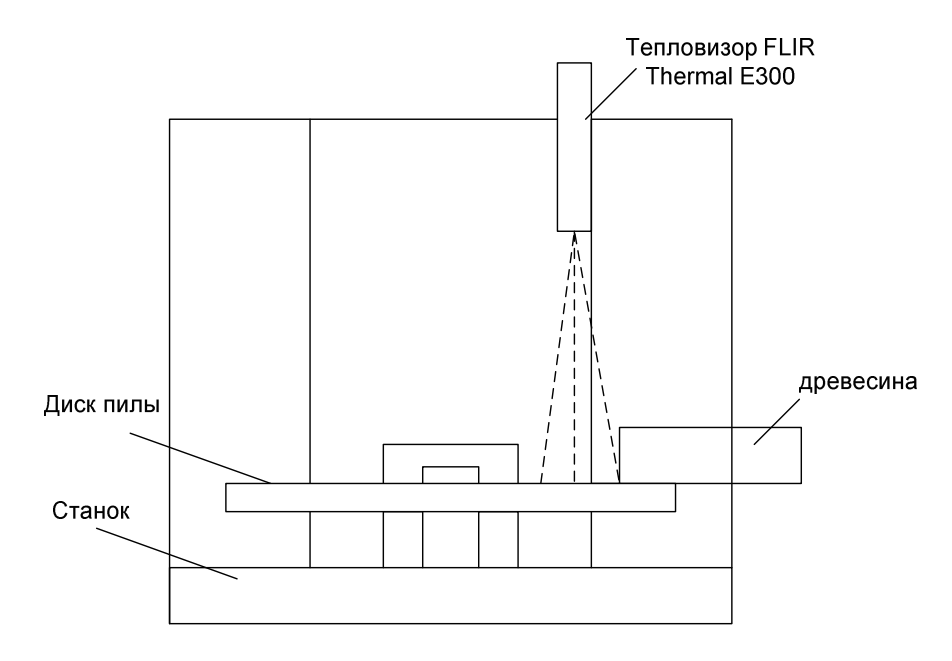

Рисунок 1 - Схема экспериментальной установки

Результаты отдельные экспериментов можно видеть на рисунке 2-3

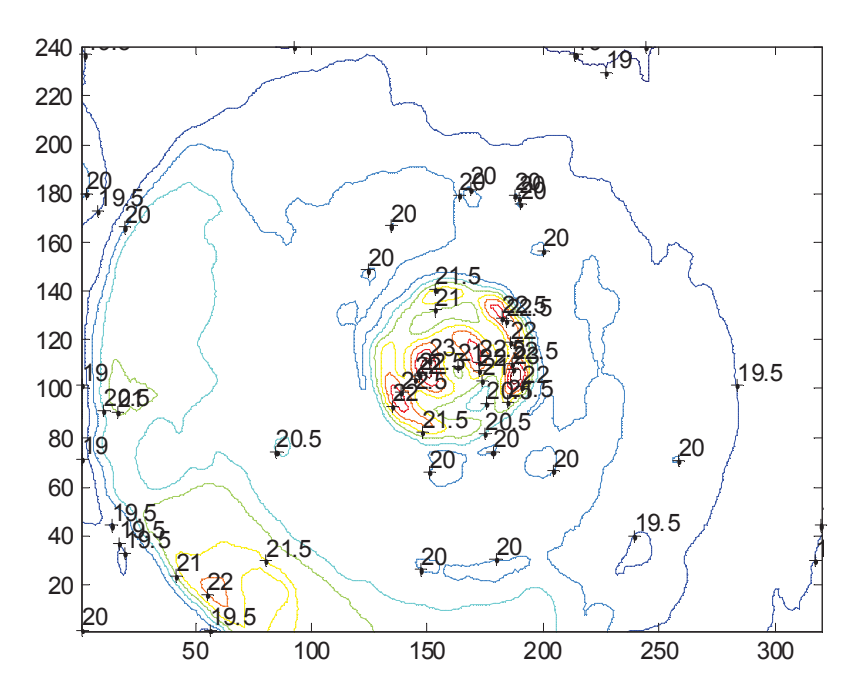

Рисунок 2 - Трехмерные линии уровня для массивов данных с метками **ЗНАЧЕНИЙ** (предварительно сглаженные) дисковой пилы в ее первоначальном  **состоянии при t=20 °C** 

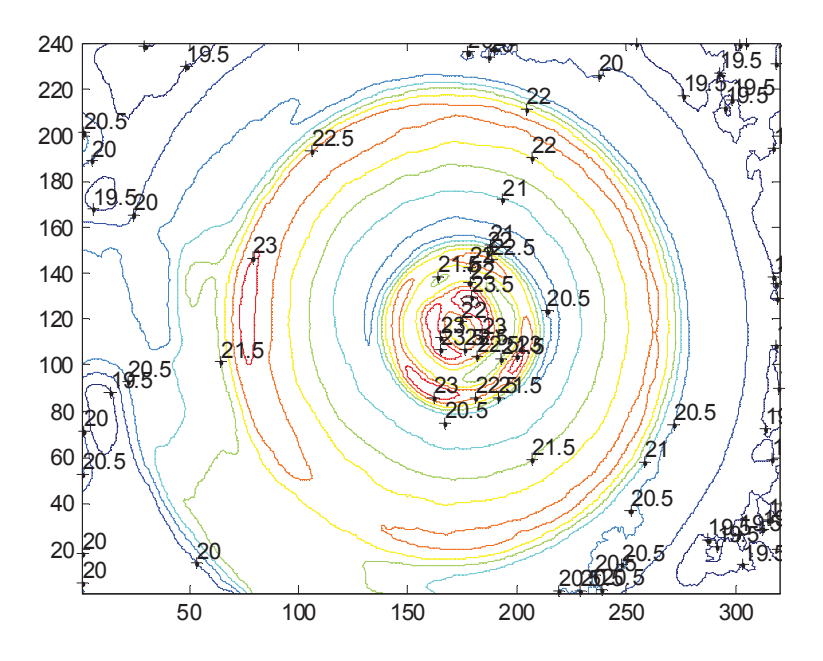

Рисунок 3 Трехмерные линии уровня для массивов данных с метками  $\overline{a}$  значений (предварительно сглаженные) дисковой пилы в процесса резания

Полученные экспериментальные данные были обработаны в сре-

де Matlab и при помощи метода площадей были найдены передаточные функции (рисунок 4):

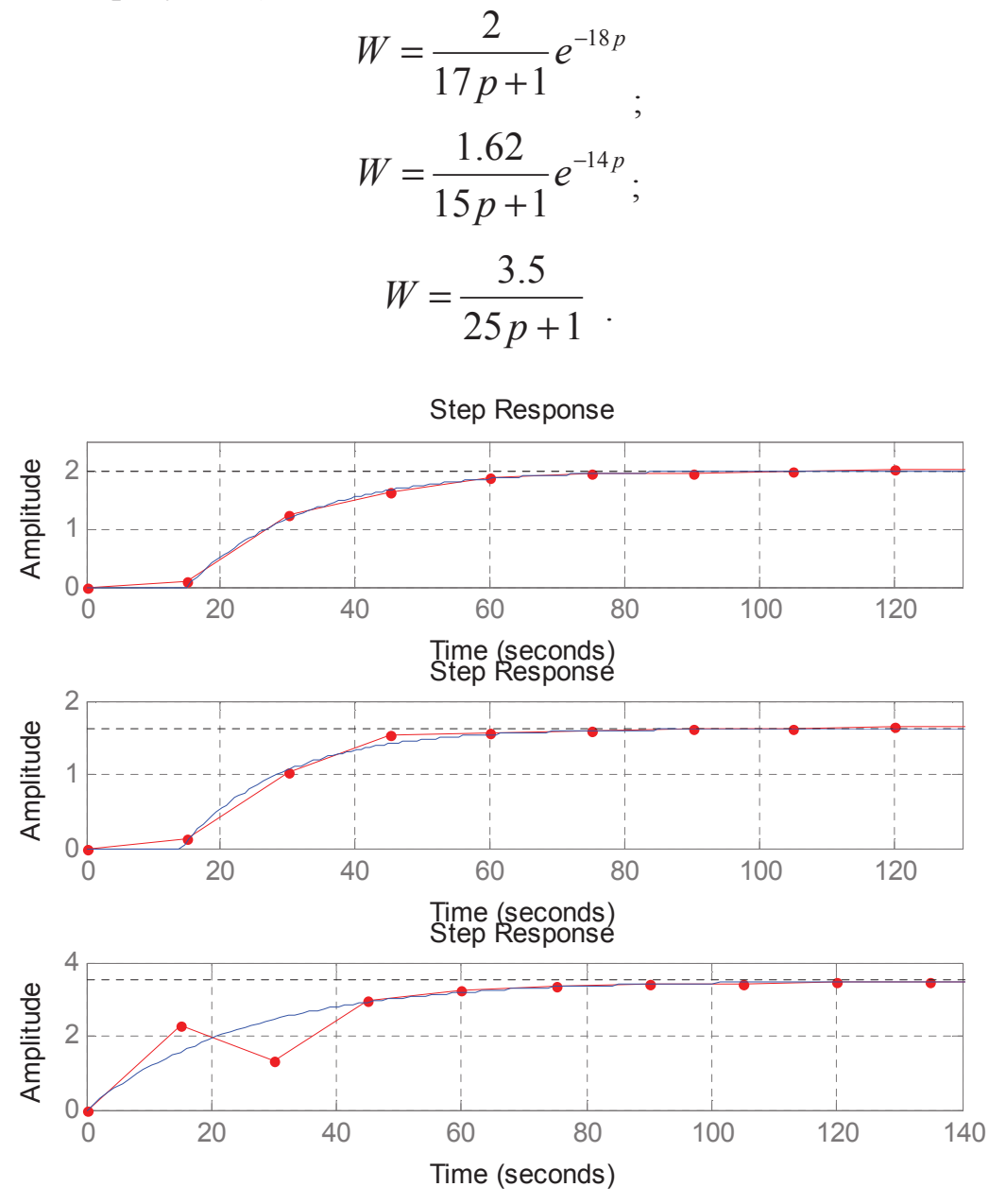

Рисунок 4 – Обобщенный нормированный график динамического изменения температуры

Вывод: В процессе эксперимента было видно, что температура нагрева дисковой пилы во время резания была не высокой. Основной нагрев происходит в зоне резания. Значение температуры при удалении от зоны резания уменьшается. Полученные динамические свойства позволяют утверждать, что инерционность процесса также увеличивается, по мере удаления от зоны резания.